# **Network Tools - Feature #1694**

# **Add ability to perform a ping**

01/19/2017 11:53 PM - Luke Murphey

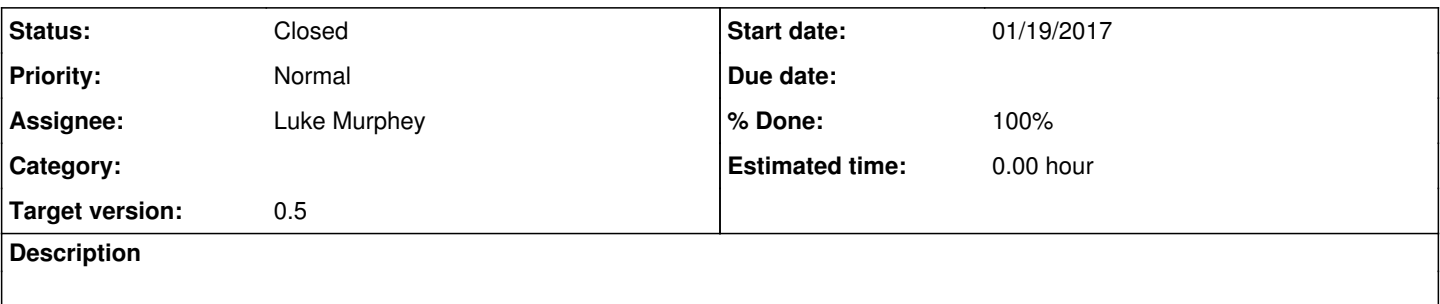

## **Associated revisions**

### **Revision 24 - 01/28/2017 02:55 AM - lmurphey**

Adding ping command

Reference #1694

### **Revision 25 - 01/28/2017 08:11 PM - lmurphey**

Adding parsing of ping output

Reference #1694

## **Revision 27 - 01/28/2017 08:21 PM - lmurphey**

Making output of pingparser ordered

Reference #1694

## **History**

### **#1 - 01/25/2017 05:36 AM - Luke Murphey**

*- Target version set to 0.5*

#### **#2 - 01/28/2017 01:01 AM - Luke Murphey**

Using built-in commands:

- <http://stackoverflow.com/questions/2953462/pinging-servers-in-python>
- <http://www.opentechguides.com/how-to/article/python/57/python-ping-subnet.html>

#### Using raw sockets and pure python:

- <https://pypi.python.org/pypi/python-ping/2011.10.17.376a019>
- <https://www.g-loaded.eu/2009/10/30/python-ping/>
- <https://pypi.python.org/pypi/pyping/>
- $\bullet$  <https://pypi.python.org/pypi/ping/0.1>

#### **#3 - 01/28/2017 02:32 AM - Luke Murphey**

This works:

subprocess.check\_output(["ping", "-c", "1", "10.0.0.6"])

#### **#4 - 01/28/2017 02:52 AM - Luke Murphey**

Have search command written. I need to parse the following:

- **•** host
- packets transmitted
- packets received
- $\bullet$  packet loss
- RTT for each request

#### **#5 - 01/28/2017 06:51 AM - Luke Murphey**

sourcetype=ping | rex field=\_raw " time=(?P<rtt>[^ ]+)"

#### **#6 - 01/28/2017 07:08 PM - Luke Murphey**

- <https://pypi.python.org/pypi/pingparsing/0.2.5>
- <https://github.com/thombashi/pingparsing>
- <http://pingparsing.readthedocs.io/en/latest/pages/usage/index.html#parsing-ping-command-output>

#### **#7 - 01/28/2017 07:09 PM - Luke Murphey**

Based on [http://pingparsing.readthedocs.io/en/latest/pages/usage/index.html#parsing-ping-command-output,](http://pingparsing.readthedocs.io/en/latest/pages/usage/index.html#parsing-ping-command-output) it appears that parsing may not work on non-English locales.

## **#8 - 01/28/2017 07:22 PM - Luke Murphey**

Using:

- six-1.10.0
- $\bullet$  pyparsing-2.1.10
- DataProperty 0.16.0 [\(https://github.com/thombashi/DataProperty/releases\)](https://github.com/thombashi/DataProperty/releases)

#### **#9 - 01/28/2017 07:22 PM - Luke Murphey**

DataProperty has a bunch of deps including pytz <https://github.com/thombashi/DataProperty#dependencies>

## **#10 - 01/28/2017 07:35 PM - Luke Murphey**

pingparsing doesn't handle mac apparently.

#### **#11 - 01/28/2017 07:56 PM - Luke Murphey**

Using this one now:<https://github.com/ssteinerx/pingparser/blob/master/pingparser.py>

## **#12 - 01/28/2017 08:22 PM - Luke Murphey**

- *Status changed from New to Closed*
- *% Done changed from 0 to 100*

## **#13 - 01/28/2017 08:22 PM - Luke Murphey**

- *Status changed from Closed to In Progress*
- *% Done changed from 100 to 90*

## **#14 - 01/28/2017 08:22 PM - Luke Murphey**

Need to test on Windows and Unix

## **#15 - 01/29/2017 05:57 AM - Luke Murphey**

- *Status changed from In Progress to Closed*
- *% Done changed from 90 to 100*